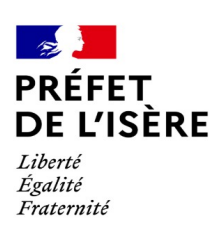

# DEMARCHES SIMPLIFIEES DAT ESOD EN ISERE SUIVEZ LE GUIDE

Retrouvez en fin de document, les modalités et les conditions de destruction des ESOD sur autorisation individuelle.

# **0. Préambule**

Les autorisations de destructions des ESOD sont valables pour l'année cynégétique soit du 1er juillet de l'année N au 30 juin de l'année N+1.

Les autorisations ne pouvant pas avoir un effet rétro-actif, elle sont valables à compter de la date de délivrance de l'acte.

Le compte-rendu de destruction se fera en même temps que la demande pour la campagne cynégétique suivante.

ATTENTION : L'autorisation étant générée automatiquement, il n'est pas possible de vérifier si sur le territoire où vous demandez l'autorisation de destruction du corbeau freux, elle est permise par l'arrêté du 3 aôut 2023. Il vous appartient d'en vérifier la faisabilité avant de déposer la demande. En cas de contrôle et si vous êtes en tort, votre responsabilité sera obligatoirement engagée.

## **1. Accéder à la procédure pour le dépôt d'un dossier sur demarches-simplifiees.fr**

### **A. Accéder au lien vers la procédure**

Page de connexion :

[https://www.demarches-simplifiees.fr/commencer/ddt-38-demande-d-autorisation-de-destruction](https://www.demarches-simplifiees.fr/commencer/ddt-38-demande-d-autorisation-de-destruction-par-t)[par-t](https://www.demarches-simplifiees.fr/commencer/ddt-38-demande-d-autorisation-de-destruction-par-t)

### **B. Se connecter à demarches-simplifiees.fr**

Il existe 3 cas de connexion pour accéder à la procédure sur demarches-simplifiees.fr :

- **L'usager possède déjà un compte** sur demarches-simplifiees.fr : cliquer sur « Se connecter » puis renseigner l'e-mail et le mot de passe de connexion
- **L'usager ne possède pas de compte** et souhaite se connecter pour la première fois : entrer un e-mail, choisir un mot de passe et cliquer sur « se connecter ». En cas de doute, rendez vous sur cette [page](https://www.demarches-simplifiees.fr/users/sign_up)
- **L'usager possède un compte France Connect** : dans ce cas il faut cliquer sur le bouton « France Connect », puis choisir un compte de connexion en cliquant sur un

des boutons (La Poste, Ameli, etc.), entrer les identifiants liés au compte sélectionné. La redirection vers demarches-simplifiees.fr est automatique.

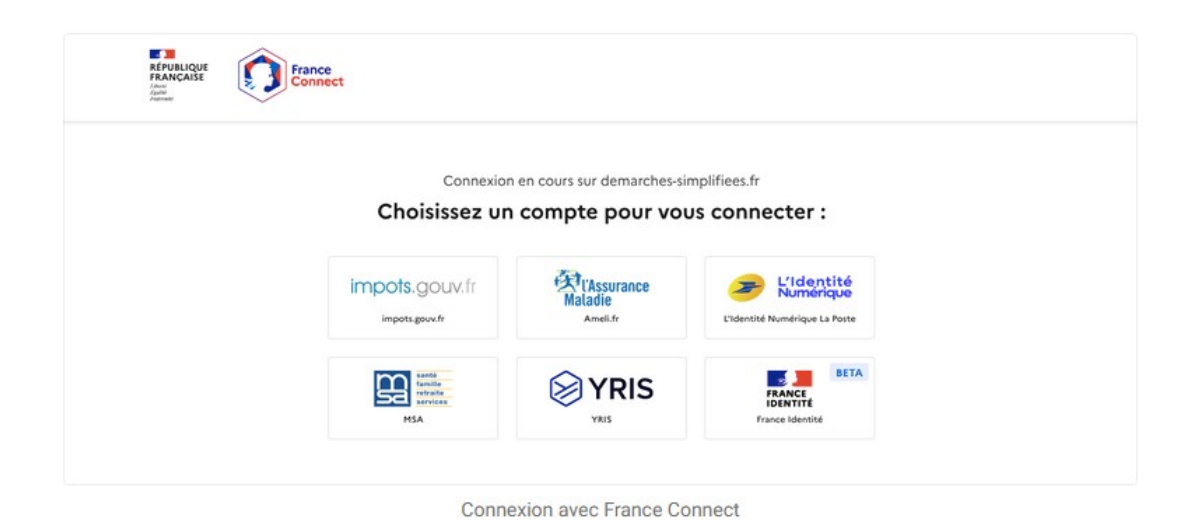

S'il s'agit d'une première inscription, **un lien vous sera envoyé par e-mail afin de confirmer la création du compte**. Veillez à consulter les courriers indésirables, spams ou e-mails promotionnels vers lesquels l'e-mail de validation peut être redirigé automatiquement.

Par ailleurs, si vous ne recevez pas cet e-mail assurez-vous de ne pas utiliser un filtre anti-spam qui empêcherait la réception de celui-ci.

### **2. Déposer un dossier**

and the control of the con-

Les premières informations demandées sont la civilité, votre nom, prénom, votre adresse mail. Puis cliquez sur « Continuer », vous êtes automatiquement redirigé vers la suite du formulaire.

 $\mathcal{L}^{\text{max}}$ 

ч. Λ.

ú.

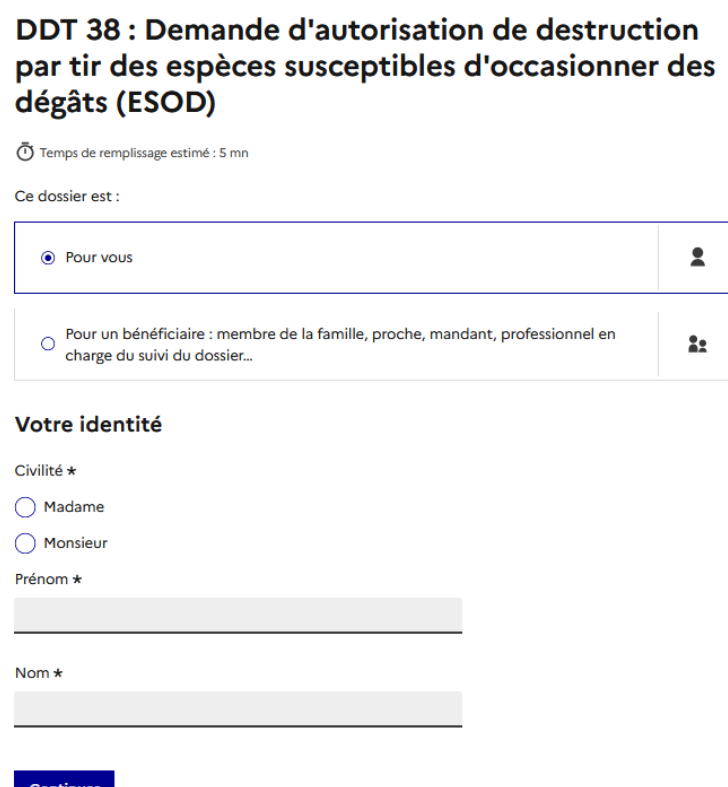

### **B. Remplir le formulaire**

### **Qualité du demandeur**

**ATTENTION** : les champs à côté desquels figure un astérisque sont obligatoires. Cela signifie que le dépôt du dossier est conditionné par le remplissage de ces champs.

# 1. Qualité du demandeur

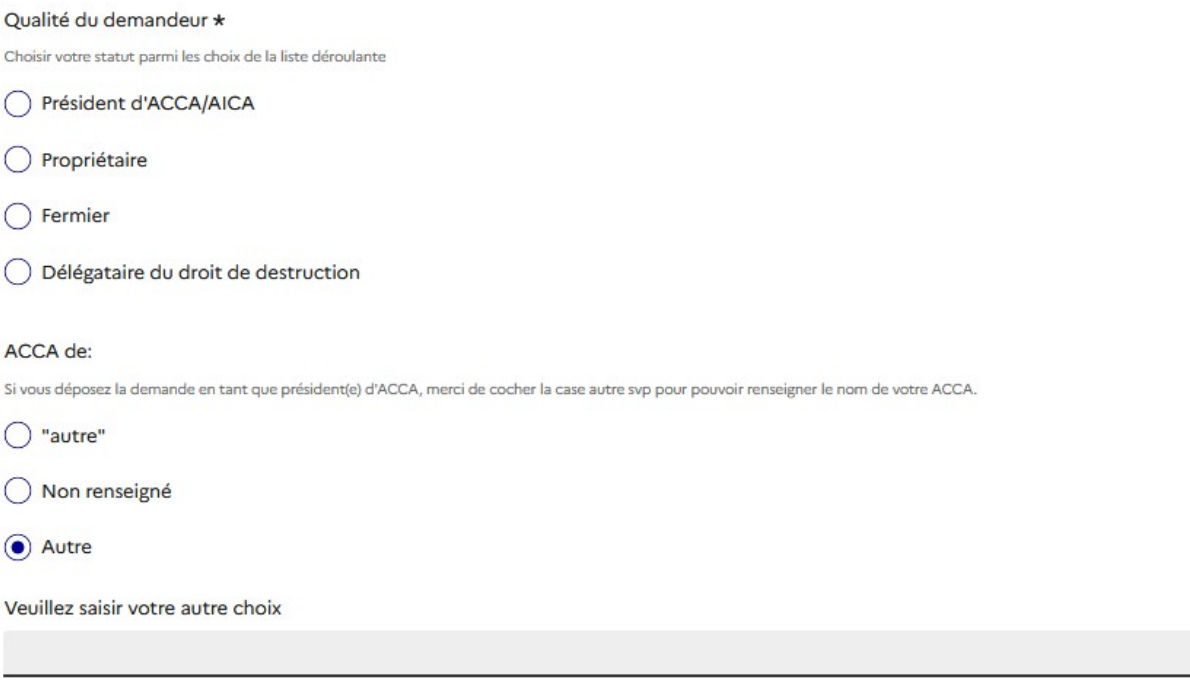

- Si vous déposez la demande en tant que président d'ACCA , vous n'avez rien à rajoutter. Il vous apprtient de désigner des chasseurs parmi vos membres et dans ce cas vous devez leur délivrer une délégation écrite.
- Si vous déposez votre demande en tant que fermier ou propriétaire exploitant, vous pouvez déléguer le droit de destruction à trois chasseurs maximum dont vous si vous êtes chasseur.

Pour cela cliquer sur « Ajouter un élément pour Nom et Prénom »

• Si vous déposez une demande en tant que délégataire du droit de destruction, vous ne devez pas rajoutter de nom.

#### **Nature des demandes de prélèvements**

Le formulaire en ligne permet de formuler :

- plusieurs demandes de destruction à tir de différentes espèces (Renard, corbeau freux et corneille noire) à partir d'un seul formulaire
- plusieurs demandes de destruction à tir sur différentes communes à partir d'un seul formulaire.

#### 2. Nature des demandes de prélèvement

#### Descriptif de la demande

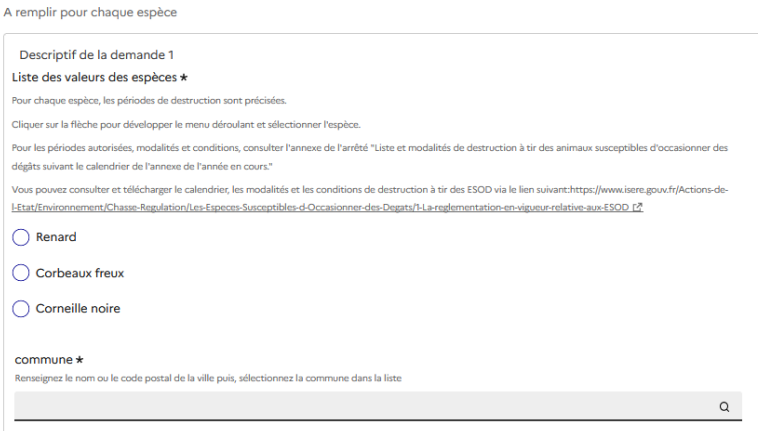

Lorsque vous avez complété votre dossier, cliquer sur le bouton « Déposer le dossier » afin de le transmettre à la DDT de l'Isère.

### **C. L'attestation automatique de déclaration**

Après avoir cliquer sur « Déposer le dossier », vous recevrez un mail vous permettant de consulter votre dossier – Veiller à consulter le dossier « courriels indésirables ».

#### **Vous pouvez télécharger votre attestation**

#### **D. L'attestation de déclaration vaut autorisation**

**L'attestation de déclaration vaut autorisation. Imprimez-la et conservez-la afin de pouvoir la présenter en cas de contrôle. Le cas échéant, vos délégataires doivent également en avoir copie.**

**ATTENTION : L'autorisation est valable de sa réception à la fin de la saison cynégétique en cours. Pour mémoire la saison cynégétique débute au 1er juillet de l'année N et se termine au 30 juin de l'année N+1**

ANNEXE ESOD : Liste des périodes , modalités et conditions de destruction des ESOD sur autorisation individuelle dans le département de l'ISERE – Référence ; Arrêté du 03 août 2023

Espèces :

**Fouine:** La fouine ne peut pas être détruite à tir dans le département de l'Isère

**Renard :** Sur tout le département du 1er au 31 mars, et du 1er avril à l'ouverture générale de la chasse sur les terrains consacrés à l'élevage avicole. Rappel : le renard peut être piégé ou déterré avec ou sans chien, toute l'année.

**Corbeau freux et corneille noire :** Le corbeau freux (Corvus frugilegus) et la corneille noire (Corvus corone corone) peuvent être détruits à tir entre la date de clôture générale de la chasse et le 31 mars au plus tard. La période de destruction à tir peut être prolongée jusqu'au 10 juin lorsque l'un au moins des intérêts mentionnés à l'article R. 427-6 du code de l'environnement est menacé entre le 31 mars et le 10 juin et jusqu'au 31 juillet pour prévenir des dommages importants aux activités agricoles, sur autorisation individuelle délivrée par le préfet et dès lors qu'il n'existe aucune autre solution satisfaisante.

Sans préjudice des dispositions prévues par l'article R. 422-79 du code de l'environnement, cette autorisation individuelle peut être délivrée à une personne morale délégataire du droit de destruction en application de l'article R. 427-8 de ce même code.

Le tir du corbeau freux peut s'effectuer, sans être accompagné de chien, dans l'enceinte de la corbeautière ou à poste fixe matérialisé de main d'homme en dehors de la corbeautière.

Le tir dans les nids de corbeaux freux ou de corneilles noires est interdit.

Le corbeau freux et la corneille noire peuvent également être piégés toute l'année et en tout lieu. Dans les cages à corvidés, l'utilisation d'appâts carnés est interdite sauf en quantité mesurée et uniquement pour la nourriture des appelants ;

#### **ATTENTION, le Corbeau freux n'est destructible que sur les territoires suivants :**

cantons de Morestel, Voiron, Tullins, Fontaine/Seyssinet, Charvieu-Chavagnieu, la Tourdu-Pin, l'Isle-d'Abeau, Bourgoin-Jallieu, La Verpillière, Vienne 1, Vienne 2, Roussillon, Bièvre, Le Grand-Lemps, Sud Grésivaudan, Chartreuse-Guiers, Le Pont-de-Claix à l'exception de la commune de Le Pont-de-Claix ainsi que les communes de Chapareillan, Barraux, Saint-Maximin, Pontcharra, La Flachère, la Bussière, Sainte-Marie-d'Alloix, Saint-Vincent-de-Mercuze, Le Cheylas, Crêts en Belledonne, Le Touvet, Goncelin, La Terrasse, Tencin, La Pierre, Lumbin, Crolles, Bernin, Saint-Nazaire-les-Eymes, Saint-Ismier, Villard-Bonnot, le Versoud, Saint-Jean-Le-Vieux, Domène, Biviers, Montbonnot-Saint-Martin, Corenc, Meylan, La Tronche, Murianette, Saint-Martin-d'Hères, Venon, Gières, Froges, Le Champ-Prés-Froges, Hurtières, Vaulnaveys-le-Haut, Vaulnaveys-le-Bas, Vizille, Veurey-Voroize, Noyarey, Sassenage, Fontaine, Poisat, Bresson, Herbeys, Brié-et-Angonnes, Montchaboud, Fontanil-Cornillon, Saint-Egrève, Saint-Martin-la-Cluze, Avignonet, Sinard, Miribel-Lanchâtre, Monestier-de-Clermont, Saint-Guilaume, Saint Paul-lès-Monestier, Roissard, Treffort, Saint-Martin-de-Clelles, Saint-Michel-les-Portes, Chichilianne, Clelles, Lavars, Cornillon-en-Trièves, Saint-Jean-d'Hérans, Châtel-en-Trièves, Mens, Saint-Beaudille-et-Pipet, Prébois, le Percy, Monestier-du-Percy, Saint-Maurice et Lalley, Tréminis.

**Corneille noire :** ensemble du département.

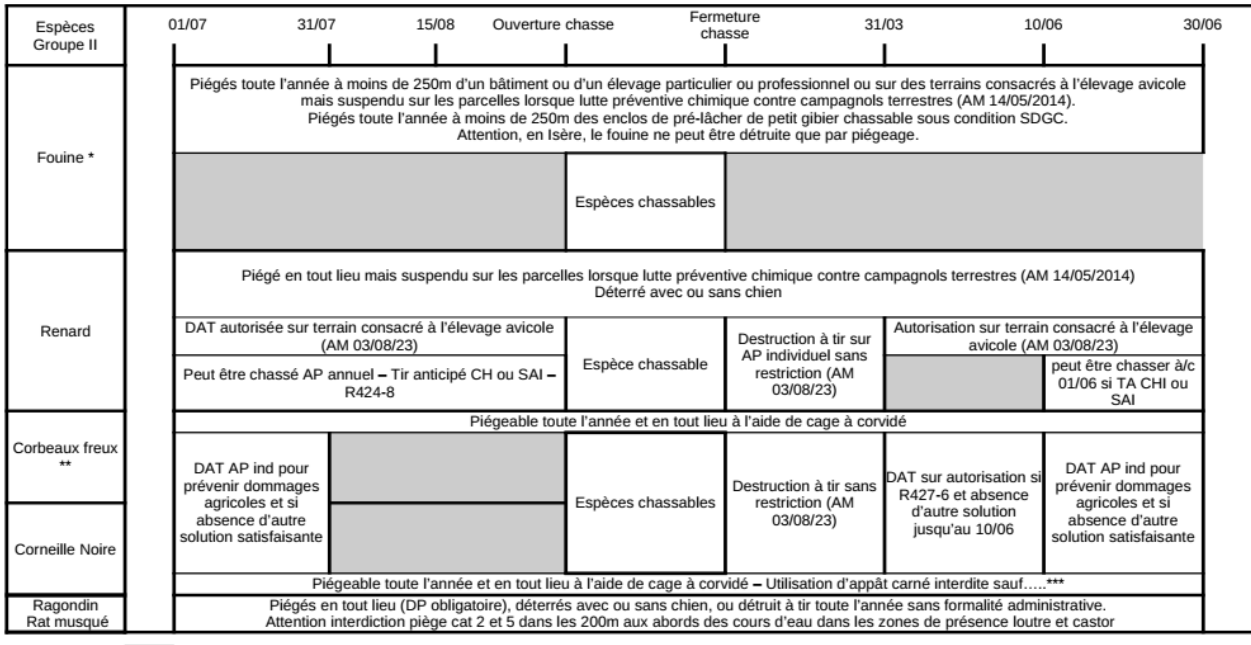

Chasse ou destruction interdite

\* et \*\* ou \*\*\* : Attention voir spécificités AM du 3 août 2023